### **DAFTAR ISI**

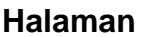

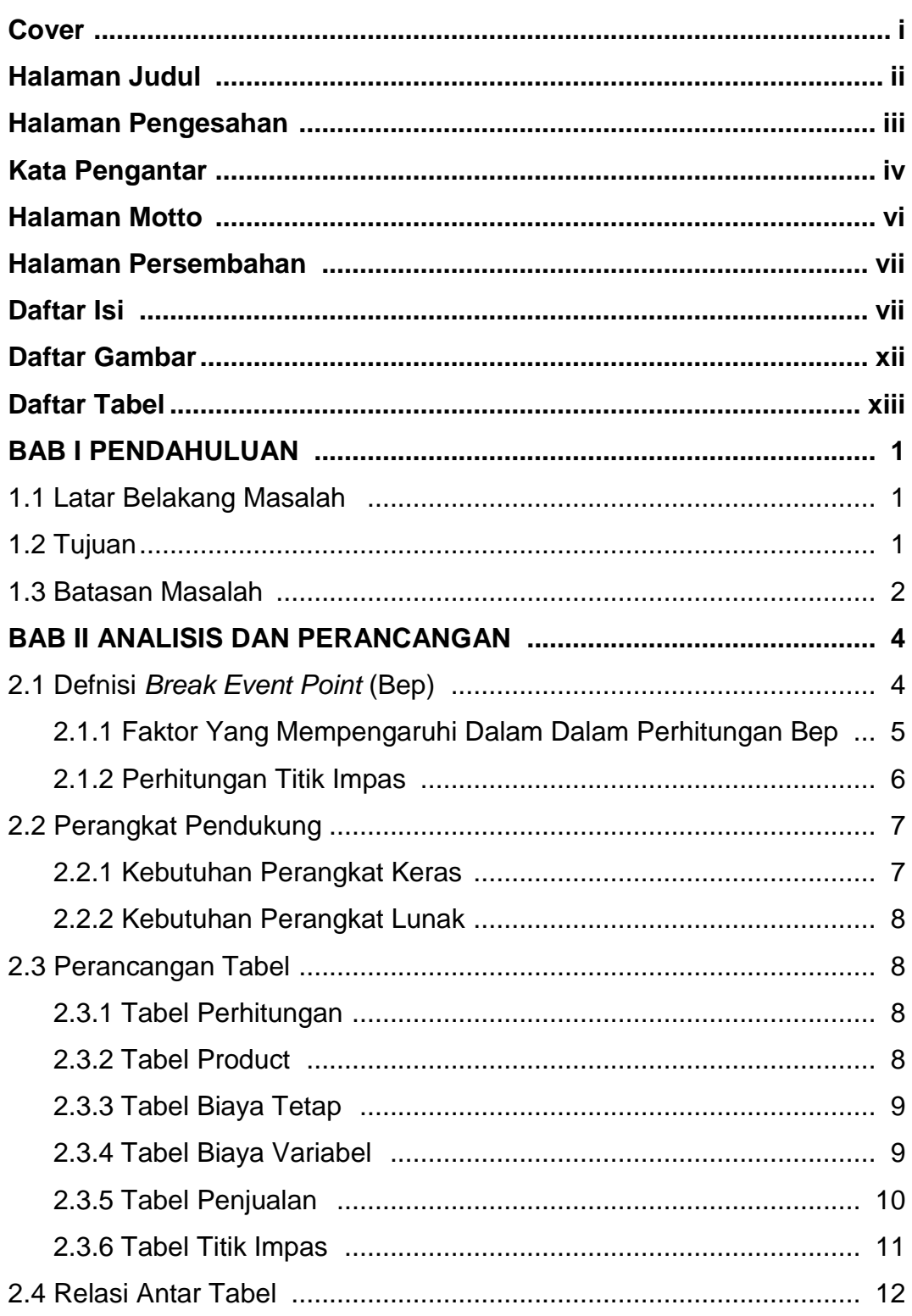

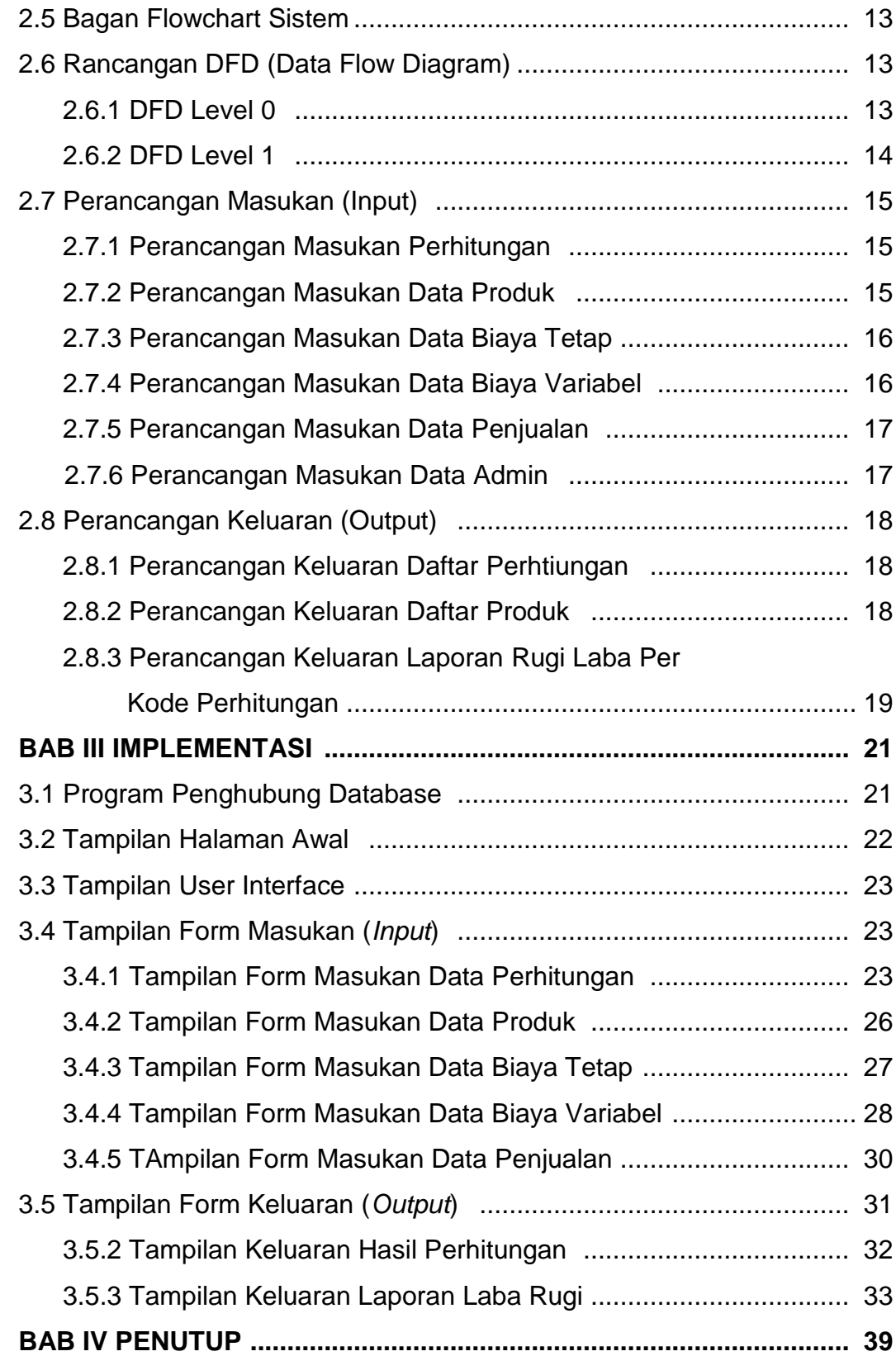

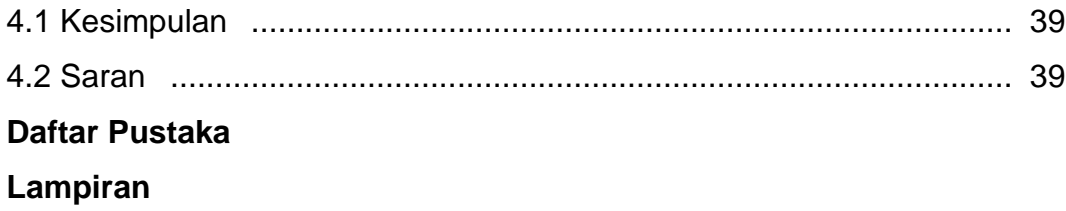

## **DAFTAR GAMBAR**

#### **Halaman**

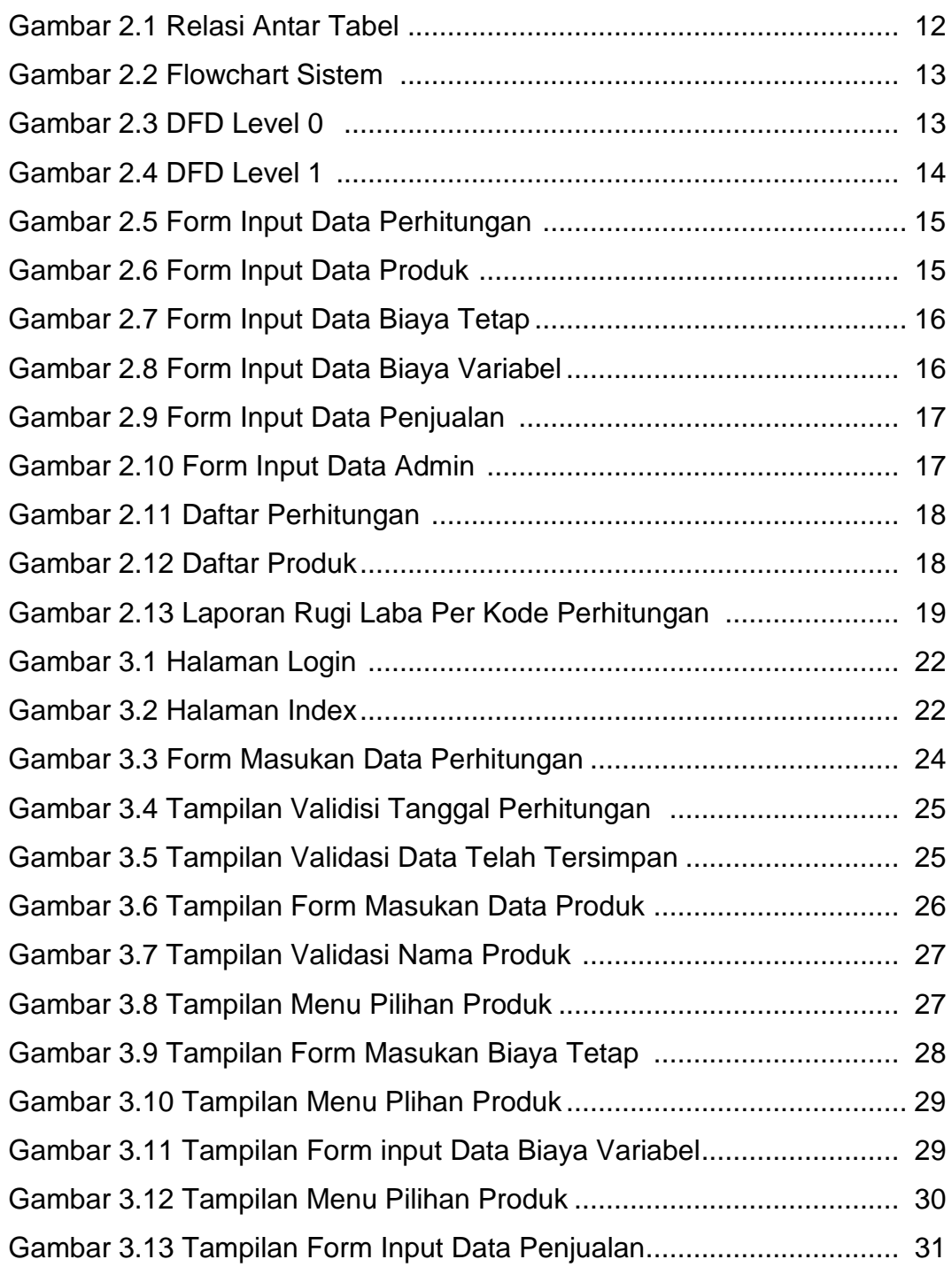

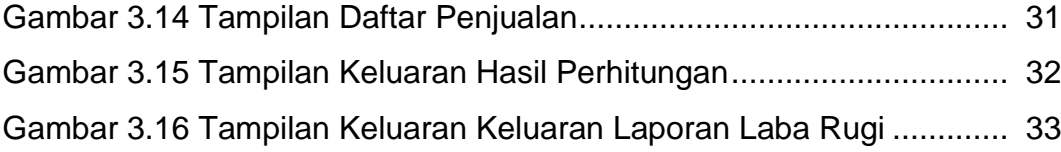

# **DAFTAR TABEL**

#### **Halaman**

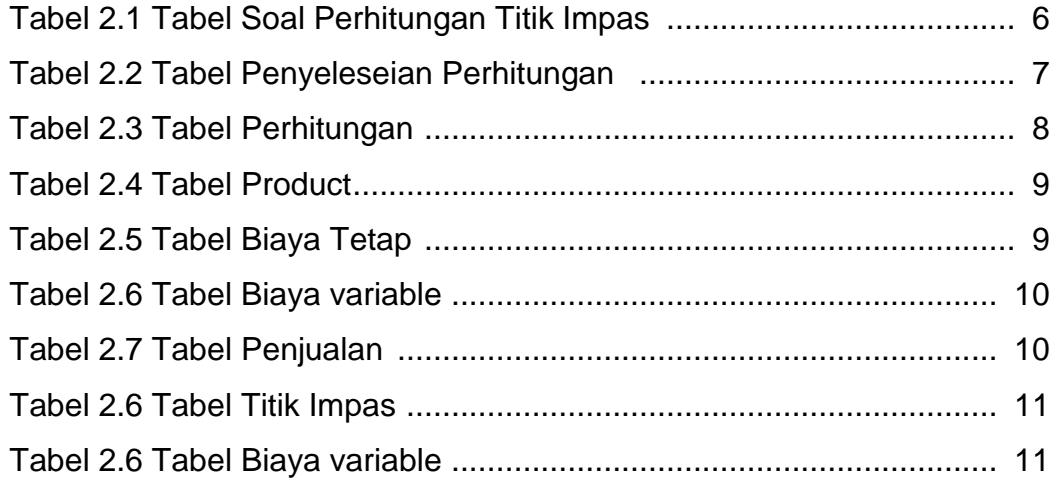